# **Vitalinux DGA - Soporte #2534**

# **CEIP Joaquin Costa: Cuaderno del profesor app android teacher gradebook. Anbox**

2020-05-15 18:38 - Sergio García Plaza

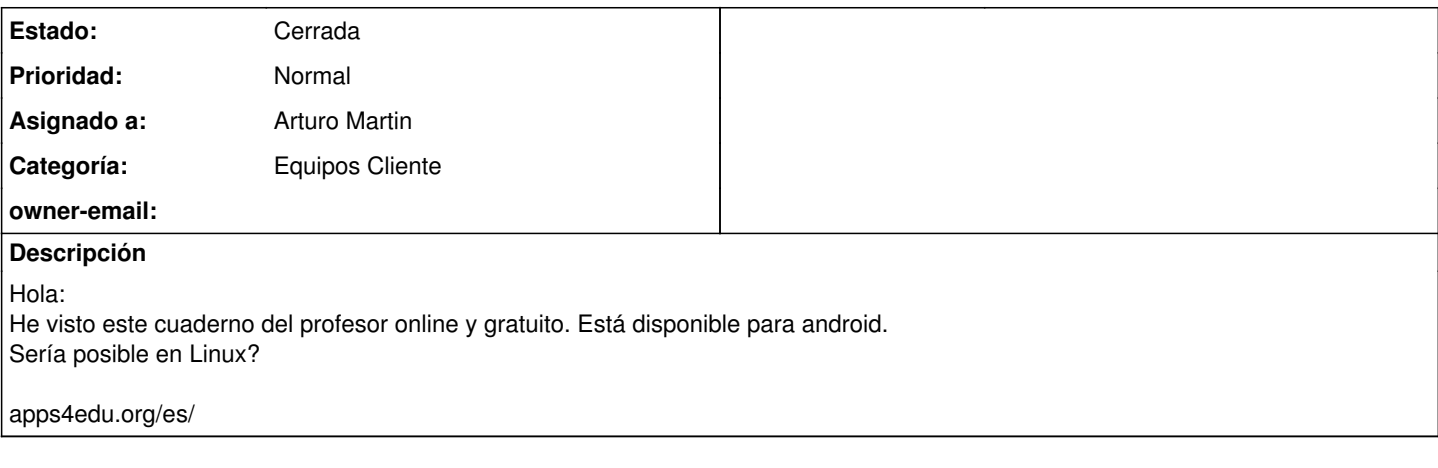

# **Histórico**

# **#1 - 2020-05-18 20:33 - Arturo Martin**

*- Asunto cambiado Cuaderno del profesor app por CEIP Joaquin Costa: Cuaderno del profesor app*

*- Categoría establecido a Equipos Cliente*

*- Estado cambiado Abierta - Nueva por Abierta - Respuesta Soporte*

*- Asignado a establecido a Arturo Martin*

Hola Sergio!!

Te comento:

1) En Linux/Vitalinux se pueden instalar aplicaciones de Android si creador de la aplicación proporciona el paquete instalable para arquitectura diferente a un teléfono

2) He encontrado la aplicación que comentas para poder descargar: <https://apkpure.com/es/teacher-gradebook/com.apolosoft.cuadernoprofesor/download?from=details> 3) Tras descargar la aplicación he probado a instalarla mediante **anbox** en Linux/Vitalinux pero no he podido ...

Seguiré haciendo pruebas y si lo consigo te digo. Gracias por tus sugerencias!!

Saludos y espero que estéis genial tanto tú como tu familia. Seguimos en contacto!!

# **#2 - 2020-05-19 07:11 - Sergio García Plaza**

Arturo Martin escribió:

Hola Sergio!!

Te comento:

1) En Linux/Vitalinux se pueden instalar aplicaciones de Android si creador de la aplicación proporciona el paquete instalable para arquitectura diferente a un teléfono

2) He encontrado la aplicación que comentas para poder descargar:

<https://apkpure.com/es/teacher-gradebook/com.apolosoft.cuadernoprofesor/download?from=details>

3) Tras descargar la aplicación he probado a instalarla mediante **anbox** en Linux/Vitalinux pero no he podido ...

Seguiré haciendo pruebas y si lo consigo te digo. Gracias por tus sugerencias!!

Saludos y espero que estéis genial tanto tú como tu familia. Seguimos en contacto!!

Buenos días, Arturo:

Por aquí todo bien. Espero que vosotros tampoco hayáis tenido problemas.

Conseguí hablar con el creador del cuaderno por mail, en menos de 5 minutos me contestó. Me comento dos emuladores: uno, anbox; y otro, genymotion.com/fun-zone.

Estos cuadernos de evaluación permiten editar rúbricas. Actualmente existe cuadernos de pago: idoceo, additio.... Si conoces otra alternativa gratuita, soy todo oídos...

# **#3 - 2021-10-28 04:45 - Arturo Martin**

*- Añadido Fichero vx-anbox-app-teacher\_gradebook.png*

*- Asunto cambiado CEIP Joaquin Costa: Cuaderno del profesor app por CEIP Joaquin Costa: Cuaderno del profesor app android teacher gradebook. Anbox*

Buenos días Sergio,

Por fin he podido hacer suficientes pruebas e instalar la app **teacher gradebook** en Vitalinux mediante **anbox**. Te adelanto por las pruebas que he ido haciendo que no sirve cualquier equipo para hacer correr la aplicación, sino que ya necesita algo de potencia. Es decir, un portatil de los viejos de la Escuela 2.0 es imposible que lo soporte. Si te sigue interesando te pasaremos un vídeo o documentación de como configurarlo, ya que tienes que una vez se abre el emulador de Android ( **anbox**) es necesario dar permisos a las aplicaciones, introducir tu cuenta de google para el Play Store que incorpora, etc. Yo he seguido el siguiente tutorial para conseguirlo, aunque nosotros te podríamos facilitar parte del trabajo: <https://www.howtogeek.com/760044/how-to-run-android-apps-on-linux/>

Disculpa la tardanza en poder hacer pruebas e implementarlo adecuadamente, pero vamos con muchísimo trabajo, y aunque esto me parece super interesante tenemos muchos frentes abiertos dentro del proyecto Vitalinux y hay que sacar tiempo de donde no lo hay. Gracias por tu disposición y paciencia. Espero que sigáis usando y apostando por Vitalinux. Saludos,

-- Arturo

# **#4 - 2021-10-28 13:21 - Sergio García Plaza**

Muchas gracias!! Casi se me había olvidado este tema ?. Qué bueno! Aquí sigo predicando con el Vitalinux, incluso mi ordenador personal es de Vitalinux. Intentaré seguir el tutorial que me enlazas y te comento. Muchas gracias otra vez, es un placer trabajar con vosotros. Sergio

El jue., 28 oct. 2021 6:45, <[soportevitalinux@educa.aragon.es](mailto:soportevitalinux@educa.aragon.es)> escribió:

La petición [#2534](https://soporte.vitalinux.educa.aragon.es/issues/2534) <[https://soporte.vitalinux.educa.aragon.es/issues/2534#change-13688>](https://soporte.vitalinux.educa.aragon.es/issues/2534#change-13688) ha sido actualizada por Arturo Martin. ------------------------------

- Añadido **Fichero** vx-anbox-app-teacher\_gradebook.png

<[https://soporte.vitalinux.educa.aragon.es/attachments/1625/vx-anbox-app-teacher\\_gradebook.png>](https://soporte.vitalinux.educa.aragon.es/attachments/1625/vx-anbox-app-teacher_gradebook.png)

- **Asunto** cambiado **CEIP Joaquin Costa: Cuaderno del profesor app** por **CEIP Joaquin Costa: Cuaderno del profesor app android teacher gradebook. Anbox**

Buenos días Sergio,

Por fin he podido hacer suficientes pruebas e instalar la app **teacher gradebook** en Vitalinux mediante **anbox**.

Te adelanto por las pruebas que he ido haciendo que no sirve cualquier equipo para hacer correr la aplicación, sino que ya necesita algo de potencia. Es decir, un portatil de los viejos de la Escuela 2.0 es imposible que lo soporte.

Si te sigue interesando te pasaremos un vídeo o documentación de como configurarlo, ya que tienes que una vez se abre el emulador de Android ( **anbox**) es necesario dar permisos a las aplicaciones, introducir tu cuenta de google para el Play Store que incorpora, etc.

Yo he seguido el siguiente tutorial para conseguirlo, aunque nosotros te podríamos facilitar parte del trabajo:

<https://www.howtogeek.com/760044/how-to-run-android-apps-on-linux/>

Disculpa la tardanza en poder hacer pruebas e implementarlo adecuadamente, pero vamos con muchísimo trabajo, y aunque esto me parece super interesante tenemos muchos frentes abiertos dentro del proyecto Vitalinux y hay que sacar tiempo de donde no lo hay.

Gracias por tu disposición y paciencia. Espero que sigáis usando y apostando por Vitalinux.

Saludos,

-- Arturo

------------------------------

Soporte [#2534](https://soporte.vitalinux.educa.aragon.es/issues/2534): CEIP Joaquin Costa: Cuaderno del profesor app android teacher gradebook. Anbox

#### <[https://soporte.vitalinux.educa.aragon.es/issues/2534#change-13688>](https://soporte.vitalinux.educa.aragon.es/issues/2534#change-13688)

- \*Autor: \*Sergio García Plaza

- \*Estado: \*Abierta Respuesta Soporte
- \*Prioridad: \*Normal
- \*Asignado a: \*Arturo Martin
- \*Categoría: \*Equipos Cliente
- \*owner-email: \*

Hola: He visto este cuaderno del profesor online y gratuito. Está disponible para android. Sería posible en Linux?

apps4edu.org/es/ Ficheros vx-anbox-app-teacher\_gradebook.png <[https://soporte.vitalinux.educa.aragon.es/attachments/download/1625/vx-anbox-app-teacher\\_gradebook.png](https://soporte.vitalinux.educa.aragon.es/attachments/download/1625/vx-anbox-app-teacher_gradebook.png)> (147 KB) ------------------------------

Puede responder por correo, pero es mejor contestar a ésta notificación directamente sino a través de la plataforma de soporte

Ha recibido ésta notificación de forma automática. Puede cambiar las preferencias para dichas notificaciones en <http://soporte.vitalinux.educa.aragon.es/my/account>y/o en el Foro/Noticias correspondiente.

### **#5 - 2022-03-14 09:37 - Arturo Martin**

*- Estado cambiado Abierta - Respuesta Soporte por Cerrada*

Buenos días Sergio,

Al no recibir respuesta por tu parte en relación a esta petición entiendo que esta todo solucionado o que habéis adoptado alguna otra solución por vuestra cuenta.

Si no te parece mal doy por cerrada esta petición, pero puedes reabrirla o abrir una nueva si lo consideras necesario.

Reiteramos nuestra disposición a echaros una mano en todo lo que necesitéis. Seguimos en contacto, saludos.

-- Arturo

### **#6 - 2022-03-14 13:06 - Sergio García Plaza**

Si, gracias. Ya disculparás, lo tengo en mente pero en este momento no puedo entrar a mirarlo. Gracias de nuevo.

El lun., 14 mar. 2022 10:37, [<soportevitalinux@educa.aragon.es>](mailto:soportevitalinux@educa.aragon.es) escribió:

La petición [#2534](https://soporte.vitalinux.educa.aragon.es/issues/2534)

<[https://soporte.vitalinux.educa.aragon.es/issues/2534#change-15310>](https://soporte.vitalinux.educa.aragon.es/issues/2534#change-15310) ha sido actualizada por Arturo Martin. ------------------------------

### - **Estado** cambiado **Abierta - Respuesta Soporte** por **Cerrada**

Buenos días Sergio,

Al no recibir respuesta por tu parte en relación a esta petición entiendo que esta todo solucionado o que habéis adoptado alguna otra solución por vuestra cuenta.

Si no te parece mal doy por cerrada esta petición, pero puedes reabrirla o abrir una nueva si lo consideras necesario.

Reiteramos nuestra disposición a echaros una mano en todo lo que necesitéis. Seguimos en contacto, saludos. -- Arturo

------------------------------

Soporte [#2534](https://soporte.vitalinux.educa.aragon.es/issues/2534): CEIP Joaquin Costa: Cuaderno del profesor app android teacher gradebook. Anbox <[https://soporte.vitalinux.educa.aragon.es/issues/2534#change-15310>](https://soporte.vitalinux.educa.aragon.es/issues/2534#change-15310)

- \*Autor: \*Sergio García Plaza
- \*Estado: \*Cerrada
- \*Prioridad: \*Normal
- \*Asignado a: \*Arturo Martin
- \*Categoría: \*Equipos Cliente
- \*owner-email: \*

Hola: He visto este cuaderno del profesor online y gratuito. Está disponible para android. Sería posible en Linux?

apps4edu.org/es/

Ficheros vx-anbox-app-teacher\_gradebook.png <[https://soporte.vitalinux.educa.aragon.es/attachments/download/1625/vx-anbox-app-teacher\\_gradebook.png](https://soporte.vitalinux.educa.aragon.es/attachments/download/1625/vx-anbox-app-teacher_gradebook.png)>  $(147 \text{ KB})$ ------------------------------

Puede responder por correo, pero es mejor contestar a ésta notificación directamente sino a través de la plataforma de soporte

Ha recibido ésta notificación de forma automática. Puede cambiar las preferencias para dichas notificaciones en <http://soporte.vitalinux.educa.aragon.es/my/account>o en el Foro/Noticias correspondiente.

# **Ficheros**

vx-anbox-app-teacher\_gradebook.png 147 KB 2021-10-28 Arturo Martin